# Introduction to DevOps

Sagar Shukla & Vinu K

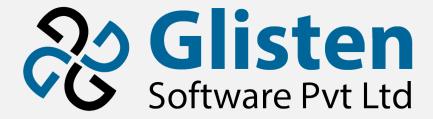

## Who is a Developer?

- A software developer is a person concerned with facets of the software development process
  - Research
  - Design
  - Programming
  - Testing

# What is IT Operations?

- Responsible for the smooth functioning of
  - The infrastructure
  - Operational environment needed to deploy applications to internal and external customers
- Includes
  - Network infrastructure
  - Server and device management
  - Computer operations
  - Help desk Services

# What is DevOps?

- Software development and delivery process
- Automates
  - Software integration
  - Testing
  - Deployment
  - Infrastructure change
- Rapid, frequent and reliable
  - Software building
  - Software testing
  - Software Deployment

### How?

• Better communication and collaboration

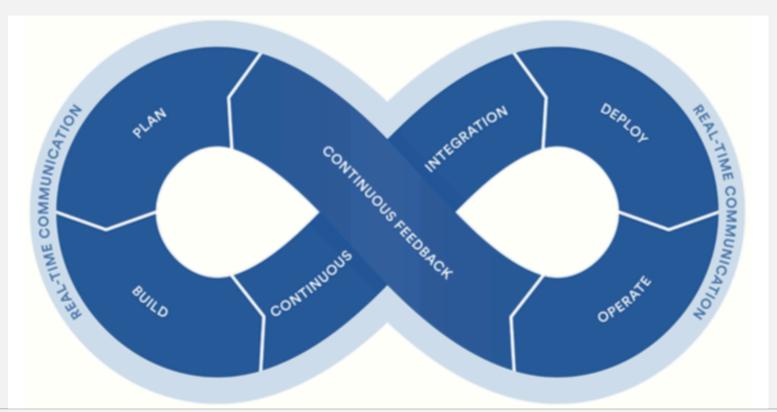

### Atlassian

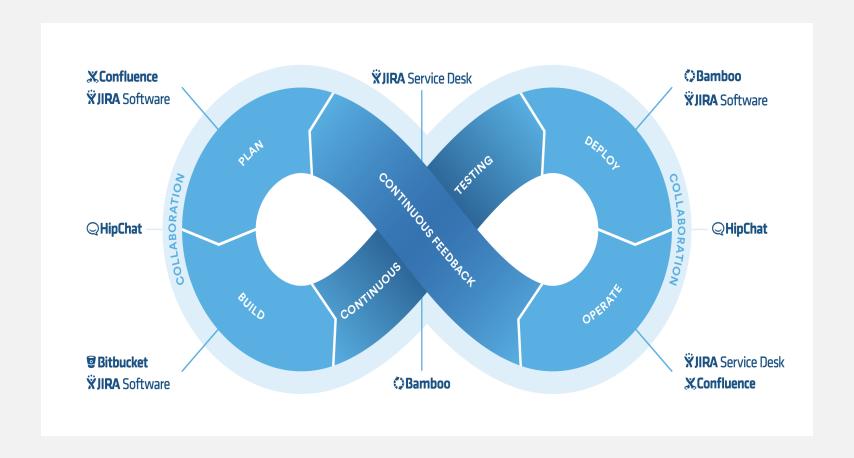

### Alternatives

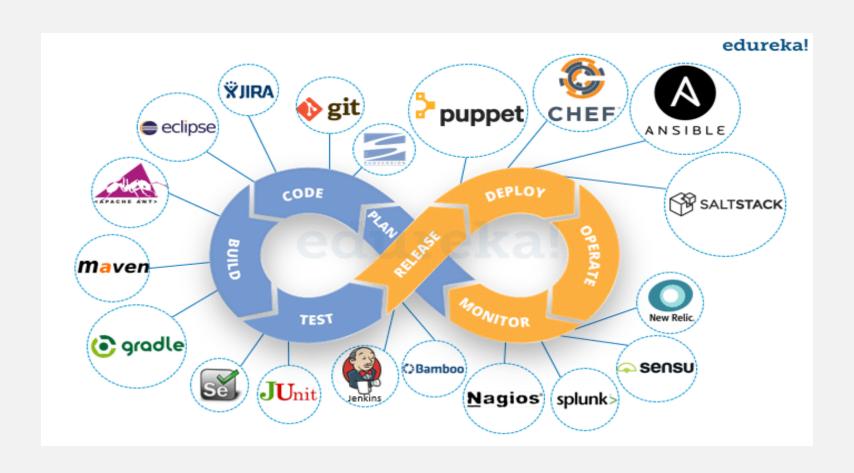

# Continuous Integration?

- Merge developer working copies to a shared mainline frequently
- Aims to prevent integration problems
- Depends on
  - Test-driven development
  - Automated unit tests

# Continuous Delivery / Deployment?

- Aims to
  - Build
  - Test
  - Release

Software with greater speed, frequency and reliability.

- Incremental updates
- Continuous Delivery manual deployment
- Continuous Deployment automated deployment

## CI CT CD CM

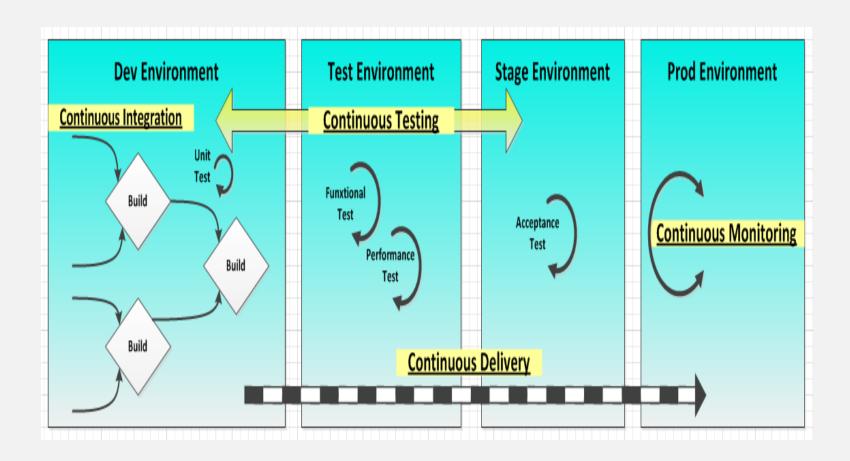

## DevOps Tools

source: https://xebialabs.com/periodic-table-of-devops-tools/

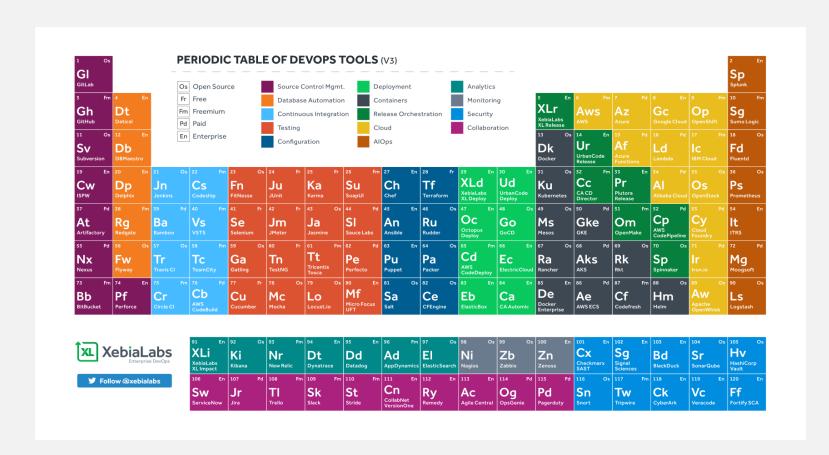

# DevOps Skills

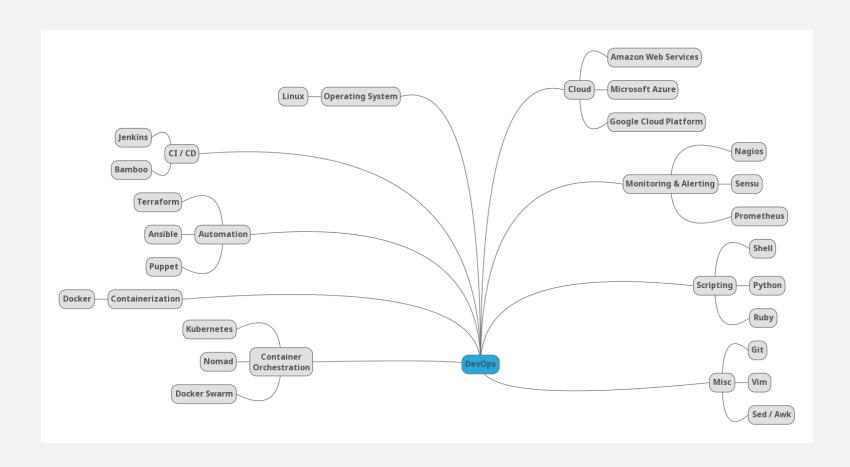

### AWS DevOps Toolchain

- CI / CD
  - CodePipeline Software release workflows
  - CodeBuild Build and test code
  - CodeDeploy Deployment automation
  - CodeStar Unified CI/CD projects
- Infrastructure as code
  - · CloudFormation Templated infrastructure provisioning
  - OpsWorks Chef configuration management
  - Systems Manager Configuration management
  - Config Policy as code
- Monitoring and logging
  - · CloudWatch Cloud and network monitoring
  - CloudTrail Activity and API usage tracking
  - X-Ray Distributed tracing
- Version Control
  - CodeCommit Private Git hosting

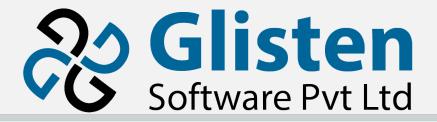

## Questions & Answers

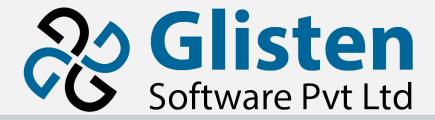

### Thank You

### Glisten Software

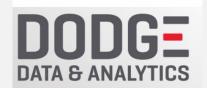

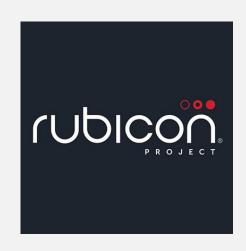

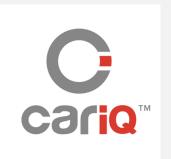

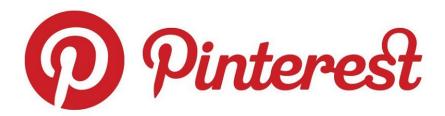

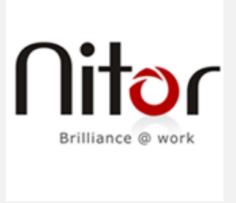